## Servicios Web

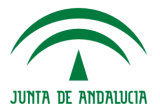

**IES Gonzalo Nazareno CONSEJERÍA DE EDUCACIÓN**  José Domingo Muñoz Rodríguez

Alberto Molina Coballes

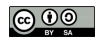

16 de abril de 2012

### Introducción

- Es un método de comunicación entre máquinas a través de la red (normalmente Internet).
- Se habla hoy en día de la web programable, que mediante diferentes APIs (denominadas a veces web API) permiten configurar gran cantidad de aplicaciones basadas en recursos de la Web (Web 2.0).
- Hay diferentes mecanismos para implementar servicios web, los principales son : XMLRPC (en progresivo desuso), SOAP y REST.
- El protocolo de aplicación más utilizado es HTTP, aunque SOAP permite utilizar otros protocolos.
- Hay gran cantidad de APIs públicas disponibles para utilizar en modo lectura, mientras que para utilizarlas en modo escritura, lo habitual es que utilicen algún mecanismo de autorización (OAuth p. ej.)
- Simple Object Access Protocol es un estándar de la W3C
- Intercambia mensajes XML entre el cliente y el servidor:
	- El cliente envía un mensaje XML
	- El servidor responde con un mensaje XML
- Para la descripción de las funcionalidades del servicio se suele utilizar el dialecto XML Web Services Description Language (WSDL).
- SOAP en muy completo y descriptivo, pero es relativamente complejo de implementar por lo que está perdiendo usos en favor de REST.

### Ejemplo de Solicitud SOAP

- Protocolo de aplicación HTTP
- Como tenemos que enviar datos, utilizamos el método POST

```
POST / services / estructura . asmx HTTP /1.1
Host: www infobustussam com
Content-Type: text/xml; charset=utf-8
Content - Length : length
SOAPAction : " http :// tempuri . org / GetLineas "
<? xml version ="1.0" encoding =" utf -8"? >
< soap : Envelope xmlns : xsi =" http :// www . w3 . org /2001/ XMLSchema - instance "
xmlns : xsd =" http :// www . w3 . org /2001/ XMLSchema "
xmlns : soap =" http :// schemas . xmlsoap . org / soap / envelope /" >
  < soap : Body >
    < GetLineas xmlns =" http :// tempuri . org /" />
  </ soap : Body >
</ soap : Envelope >
```
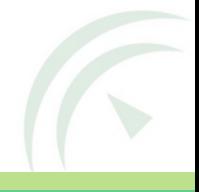

### Ejemplo de Respuesta SOAP

```
<? xml version ="1.0" encoding =" utf -8"? >
< soap : Envelope xmlns : xsi =" http :// www . w3 . org /2001/ XMLSchema - instance "
xmlns : xsd =" http :// www . w3 . org /2001/ XMLSchema "
xmlns : soap =" http :// schemas . xmlsoap . org / soap / envelope /" >
  < soap : Body >
    < GetLineasResponse xmlns =" http :// tempuri . org /" >
       < GetLineasResult >
         < InfoLinea >
            < label > string </ label >
            < nombre > string </ nombre >
            < sublineas >
               < InfoSublinea xsi : nil =" true " />
               < InfoSublinea xsi : nil =" true " />
            </ sublineas >
          </ InfoLinea >
         < InfoLinea >
            < label > string </ label >
            < nombre > string </ nombre >
            < sublineas >
               < InfoSublinea xsi : nil =" true " />
               < InfoSublinea xsi : nil =" true " />
            </ sublineas >
         </ InfoLinea >
       </ GetLineasResult >
    </ GetLineasResponse >
  </ soap : Body >
</ soap : Envelope >
```
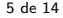

#### Amazon S3 (requiere autenticación, sólo mostramos la conexión):

```
>>> from suds . client import Client
>>> cliente = Client (" http :// s3 . amazonaws . com / doc /2006 -03 -01/ AmazonS3 . wsdl ")
>>> cliente . service . ListAllMyBuckets . method . soap . output
```
Información autobuses urbanos de Sevilla (TUSSAM):

```
>>> from suds . client import Client
>>> cliente = Client (' http :// www . infobustussam . com :9001/ services / dinamica . asmx ? wsdl ')
>>> print cliente . service . GetPasoParada ("26" ,"357" ,1)
```
• La respuesta se procesa con métodos propios de la instancia, manejo de listas y diccionarios.

# REST (RESTful web API)

- Representational State Transfer (REST)
- No es un estándar completamente normalizado como SOAP
- Utiliza HTTP para la comunicación entre el cliente y el servidor
- Se define una URI base en el servidor
- Comunicación entre cliente y servidor:
	- El cliente realiza una petición HTTP (GET, POST, PUT o DELETE)
	- El servidor contesta con un mensaje en un determinado formato (los más usados son XML y JSON)
- Es más sencillo de implementar que SOAP y está utilizándose de forma muy amplia

# Ejemplo de petición/respuesta REST (XML)

API de OpeStreetMap. Solicitud de nodos de bicicletas de alquiler (bicycle\_rental) en un área rectangular que contiene la Ciudad de Sevilla.

```
wget -O salida . osm " http :// open . mapquestapi . com / xapi / api /0.6/ node [ amenity = bicyc
le_rental ][ bbox = -6.0838 ,37.3074 , -5.8249 ,37.4653]"
```
### Respuesta en formato XML:

```
\langle ? \text{cm} \rangle version = '1.0' encoding = 'UTF-8'?>
< osm version ="0.6" generator =" Osmosis SNAPSHOT - r26564 " >
  < node id ="308961227" version ="4" timestamp ="2009 -10 -03 T21 :24:10 Z"
   uid="114161" user="Polarbear" changeset="2729160" lat="37.3978439"
   lon =" -5.9984791" >
     \text{diag } k = "capaceiv" v = "20"/>
    < tag k =" amenity " v =" bicycle_rental "/ >
     < tag k =" operator " v =" sevici "/ >
  \langle/node>
   ...
\langle/\simm>
```
# Ejemplo de petición/respuesta REST (JSON)

API de Yahoo weather. Solicitud de información meteorológica actual para la ciudad de Sevilla:

wget -O salida . json " http :// weather . yahooapis . com / forecastjson ? w =774508"

Respuesta en formato JavaScript Object Notation (JSON):

```
{" units ":
  {" temperature ":" F",
   " speed ":" mph ",
   " distance ":" mi ",
   " pressure ":" in "} ,
" location ":
  {" location_id ":" SPXX0074 " ,
   " city ":" Seville ",
   " state abbreviation": "AN",
   " country_abbreviation ":" SP ",
   " elevation ":16 ,
   " latitude ":37.38000000000000 ,
   " longitude ": -5.98000000000000} ,
" wind ":
  {" speed ":10.00000000000000 ,
   " direction ":" N "} ,
...
```
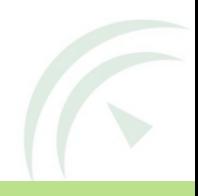

9 de 14

### SOAP vs REST. XML vs JSON

- ¿Qué se utiliza más SOAP o REST?
	- En determinados entornos empresariales SOAP, en el resto está ganando cada vez más adeptos REST
- ; Qué se utiliza más XML o JSON?
	- XML ha sido y es todav´ıa el formato m´as utilizado, pero JSON es m´as sencillo de utilizar y para muchas aplicaciones es más que suficiente.
- *¡*Qué debo aprender?
	- Como m´ınimo cliente REST y manejo de XML o JSON

## SOAP vs REST. XML vs JSON

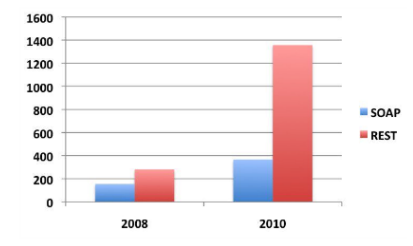

#### Total number of APIs based on protocol and style

Based on directory of 2,000 web APIs listed at ProgrammableWeb, May 2010

1 Fuente:<http://www.programmableweb.com> 11 de 14

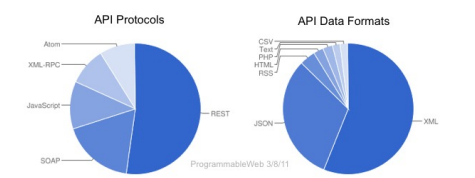

1

### Web mashups

- *Mashup*: Popurrí
- Podemos desarrollar gran cantidad de aplicaciones utilizando parcialmente o en su totalidad datos de terceros y combinándolos como se nos ocurra. Si no lo conoces, pásate por <www.programmableweb.com>
	-
- Mapas, redes sociales, búsquedas, música, etc.
- Algunos ejemplos:
	- <http://www.foursquare.com>
	- <http://twittervision.com>

## Servicios web y administración de sistemas

- Esto es muy bonito, pero ¿lo necesita un administrador de sistemas?
	- S´ı, claro que s´ı.
- Un Administrador necesita programar sus tareas (esto no se puede dejar en manos de los desarrolladores :-p)
- ¿Sabes lo que es la nube o estás en las nubes?
	- Manejo de instancias en la nube (p. ej. Amazon Web Services, OpenStack, ...)
	- Almacenamiento remoto
	- Sistemas de autenticación externos
	- $^{\circ}$  ...
- ¡Realmente crees que un Administrador manejaría todo eso con el ratón?
- <http://www.programmableweb.com>
- <http://www.slideshare.net/jmusser/pw-glue-conmay2010>